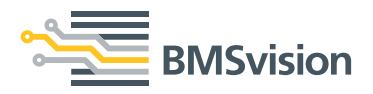

## 数据采集单元

多个型号的人机交换界面和I/O单元

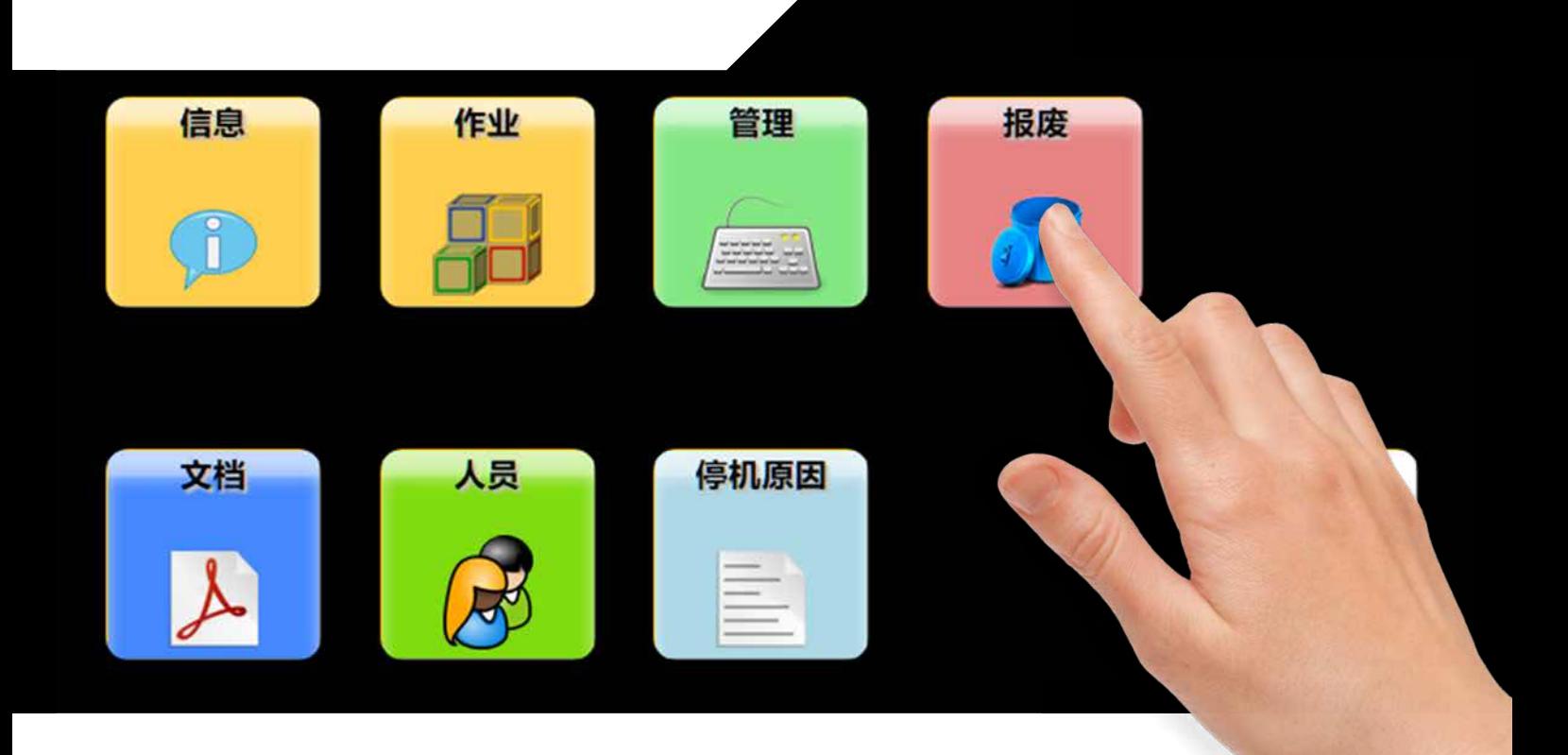

BMSvision提供各种自带显示屏和各种无显示屏的数据采集DU硬件,满足您在机器连接、主机通信、用户界 面和物联网方面的所有需求。

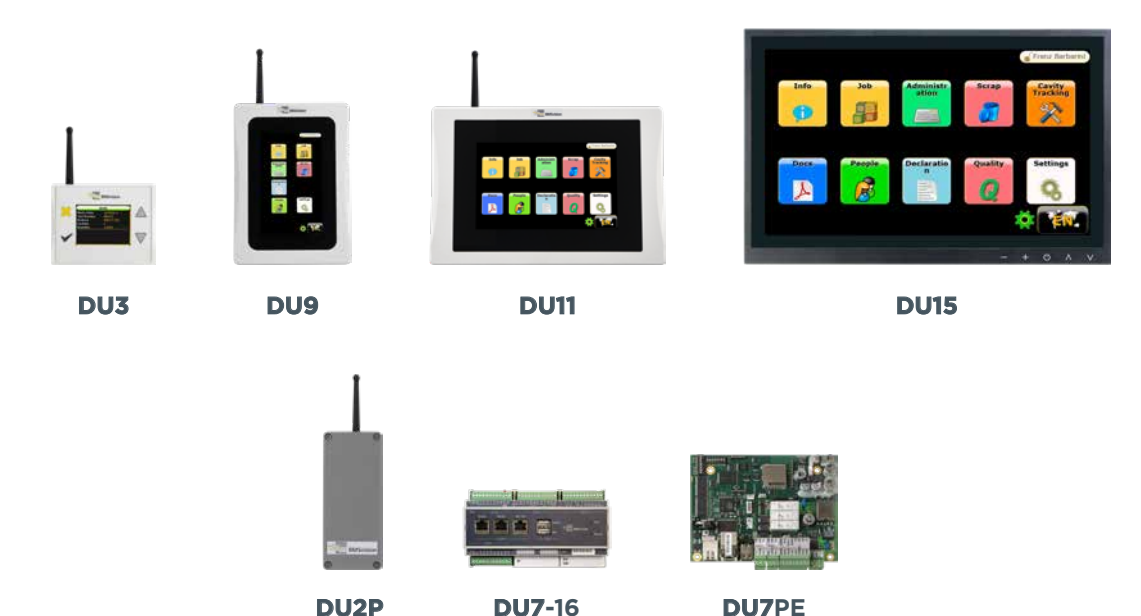

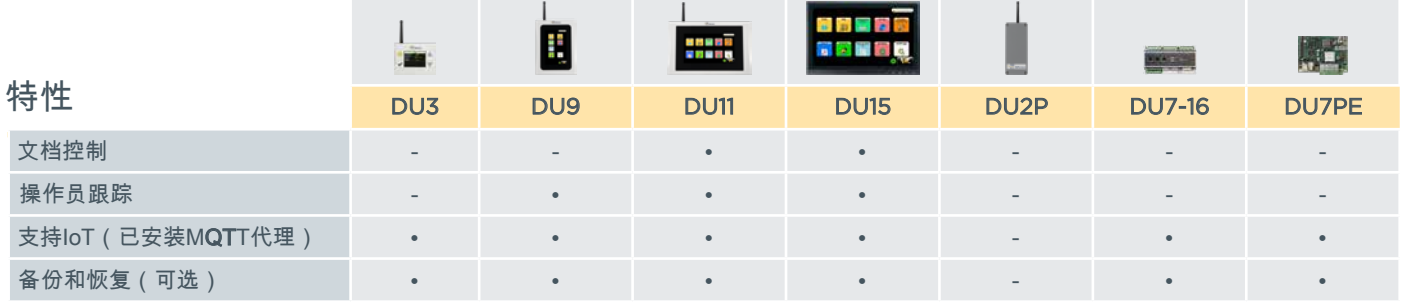

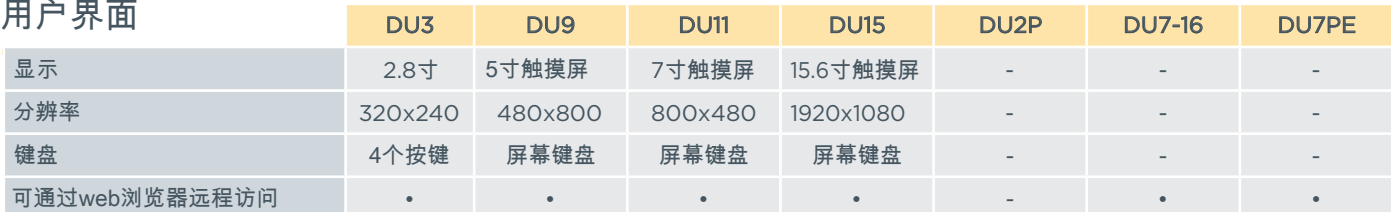

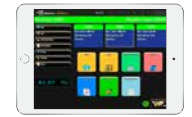

## **WEB-DU**

基于浏览器的用户界面,可与多个无显示屏的数据采集硬件DU配套使用, 以及应用在直接通过以太网接口采集数据的设备上。

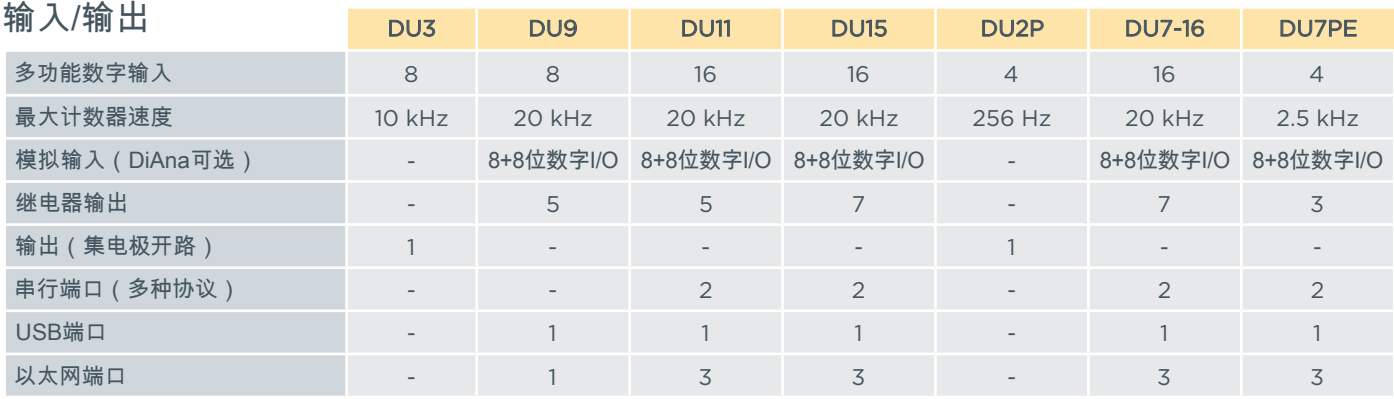

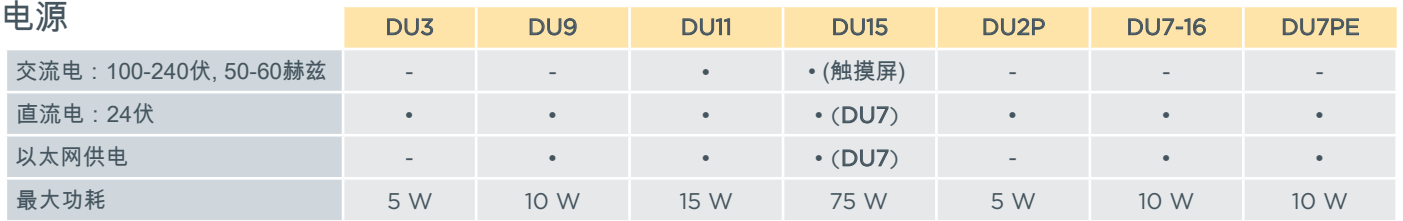

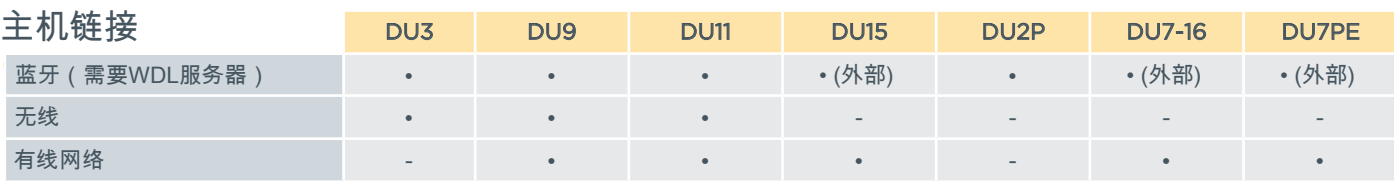

外部=带外部"远程天线"单元-每台WDL服务器最多连接32个数据单元。

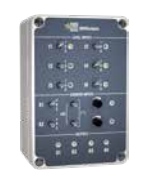

DU IO模拟器 可用于测试数字输入/输出,模拟机器信号, 一,<br>历于培训或演示。

![](_page_1_Picture_11.jpeg)

![](_page_1_Picture_12.jpeg)

**BMSvision**

[sales@bmsvision.com](mailto:sales%40bmsvision.com?subject=) [www.bmsvision.com](https://www.bmsvision.com?utm_source=brch&utm_medium=text&utm_campaign=back
)

Belgium: +32 56 262 611 United Kingdom: +44 1254 662 244